## How do you create Mixed Reality?

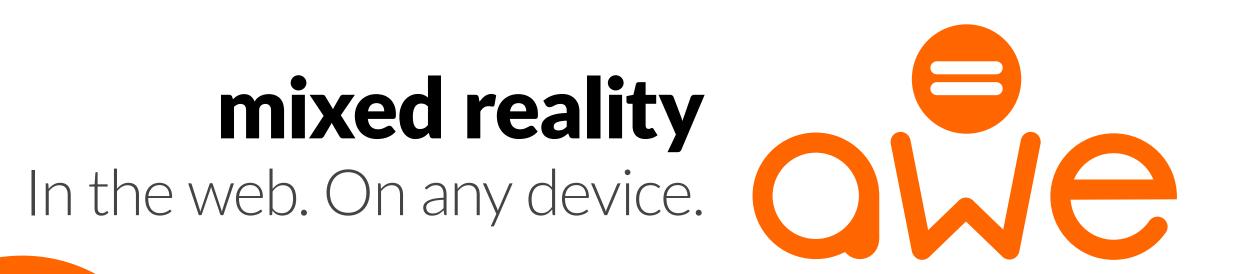

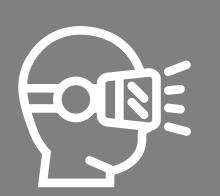

### HMD-ONLY APPS

2

Hire or be a developer

1

2 Download & get to know (& deal with the various issues/quirks of) the developer SDK for the target platform

Develop your app/s

3

Test it on the target HMD vendor platform/s

Convert media and 3D assets to the app/s format

5

Sign & submit your app/s to the app store/s & wait for approval/s

Publish & distribute links to one or more app stores

7

8 Create promotional web content to drive people to the app/s

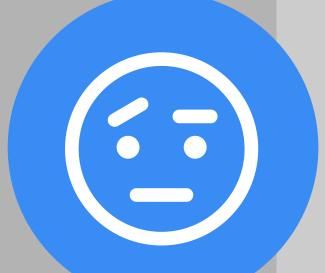

#### MOBILE-ONLY APPS

>

Hire or be a developer

Download & get to know (& deal with the various issues/quirks) the

Develop your app/s

developer SDK for the target mobile

3

Test it on the target mobile platform/s

Convert media and 3D assets to the app/s format

Sign & submit your app/s to the app store/s & wait for approval/s

Publish & distribute links to one or more app stores

8 Create promotional web content to drive people to the app/s

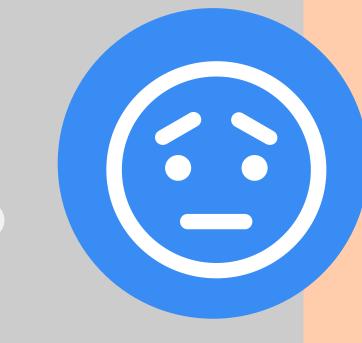

# **a**pp

#### MULTI-DEVICE APPS

>

Get an account with awe.media

1

2 Upload any types of common media you need (photos, videos, 3D & more)

Manipulate these objects and add rich interactions to create your VR & AR

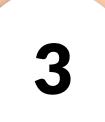

4 d d V

Share a single link that points directly to your web-based VR/AR experience

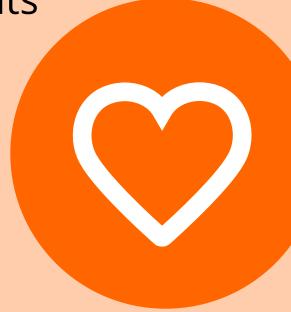

#### SUPPORTED DEVICES

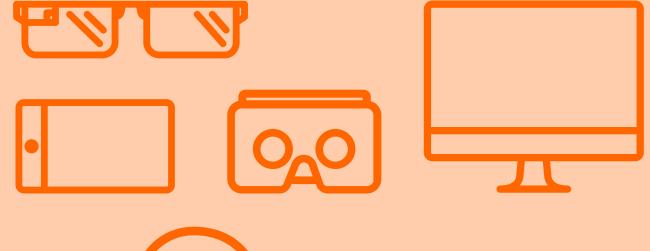

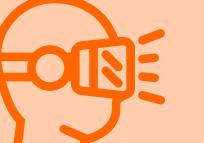

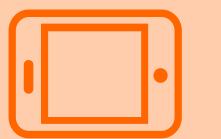